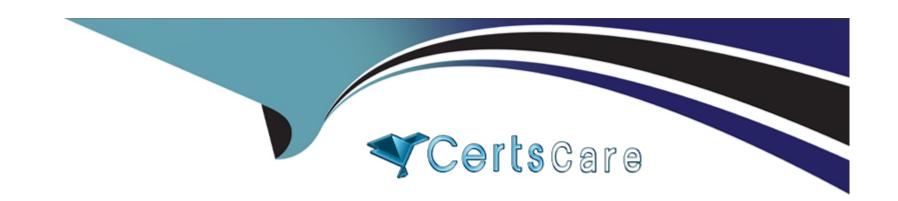

# Free Questions for 500-230 by certscare

Shared by Patel on 22-07-2024

For More Free Questions and Preparation Resources

**Check the Links on Last Page** 

# **Question 1**

**Question Type:** MultipleChoice

Which command is an example of how to configure system logging to a Syslog server?

### **Options:**

- **A-** logging 172.21.116.27
- B- syslog server1
- C- logging syslog-server 172.21.116.27
- D- enable syslog server1

#### **Answer:**

Α

# **Question 2**

**Question Type:** MultipleChoice

Which is required on the CE router in an L3VPN solution?

### **Options:**

- A- Configure the PE-CE Routing protocol
- B- Define the VPN by creating a VRF
- C- Assign the PE facing interface to a VRF
- D- Configure MPLS forwarding on the interface to the PE router

#### **Answer:**

Α

# **Question 3**

**Question Type:** MultipleChoice

Which method or protocol exchanges label information?

| Options:                           |                                          |                       |                     |            |   |
|------------------------------------|------------------------------------------|-----------------------|---------------------|------------|---|
| A- MP-BGP                          |                                          |                       |                     |            | _ |
| B- MOSPF                           |                                          |                       |                     |            |   |
| C- LSR                             |                                          |                       |                     |            |   |
| D- OSPFv3                          |                                          |                       |                     |            |   |
|                                    |                                          |                       |                     |            |   |
| Answer:                            |                                          |                       |                     |            |   |
|                                    |                                          |                       |                     |            |   |
| A                                  |                                          |                       |                     |            |   |
| А                                  |                                          |                       |                     |            |   |
| A                                  |                                          |                       |                     |            |   |
|                                    |                                          |                       |                     |            |   |
| A<br>Question 4                    |                                          |                       |                     |            |   |
|                                    | Choice                                   |                       |                     |            |   |
| Question 4  uestion Type: Multiple |                                          |                       |                     |            |   |
| Question 4  uestion Type: Multiple | C <b>hoice</b><br>ayer 3 lookups perforn | ned on a packet trans | siting a CRS or ASR | 9k router? |   |
| Question 4  uestion Type: Multiple |                                          | ned on a packet trans | siting a CRS or ASR | 9k router? |   |
| Question 4  uestion Type: Multiple |                                          | ned on a packet trans | siting a CRS or ASR | 9k router? |   |
| Question 4  uestion Type: Multiple |                                          | ned on a packet trans | siting a CRS or ASR | 9k router? |   |

- B- Once: in the active RP/RSP
- **C-** Once: in the ingress linecard
- D- Twice: in the ingress linecard and again in the egress linecard

#### **Answer:**

Α

# **Question 5**

**Question Type:** MultipleChoice

What command is used to manually generate a core dump to aid in troubleshooting a process?

### **Options:**

- A- context
- **B-** dumpcore
- C- exception
- D- follow

| Answer: |  |  |  |
|---------|--|--|--|
| С       |  |  |  |
|         |  |  |  |

# **Question 6**

**Question Type:** MultipleChoice

Which command is used to redistribute BGP into EIGRP for a Layer 3 VPN customer?

### **Options:**

- A- router(config-eigrp-af)# redistribute bgp 65001
- B- router(config-eigrp-vrf-af)# redistribute bgp 65001
- C- rouur(config-eigrp-vrf)# redistribute bgp 65001
- D- router(config-eigrp)# redistribute bgp 65001

#### **Answer:**

В

# **Question 7**

**Question Type:** MultipleChoice

Which command is similar to the Unix TOP command to display process utilization information?

### **Options:**

- A- show
- B- trace processes
- **C-** show process dynamic
- **D-** monitor processes

#### **Answer:**

D

# **Question 8**

**Question Type:** MultipleChoice

One of your peers show in the SHOW BGP VPNV4 UNICAST SUMMARY output

What is the cause of this?

### **Options:**

- A- The label value ranges are mismatched.
- B- The peer has no prefixes with a Route-Target that the local router is importing.
- C- The BGP prefixes between the routers have not fully converged and will correct itself in time.
- D- The peer router is not configured to use the VPNv4 address-family for this connection.

#### **Answer:**

D

### **Question 9**

**Question Type:** MultipleChoice

What is the TRACE command?

### **Options:**

- A- A packet tracer showing the path of a packet from ingress to egress in the router.
- **B-** The replacement for TraceRoute in IOS-XR.
- **C-** A form of always-on debugging available for a subset of commands.
- D- Exactly the same as the debug command, must be explicitly turned on.

#### **Answer:**

C

### To Get Premium Files for 500-230 Visit

https://www.p2pexams.com/products/500-230

### **For More Free Questions Visit**

https://www.p2pexams.com/cisco/pdf/500-230

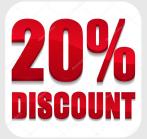